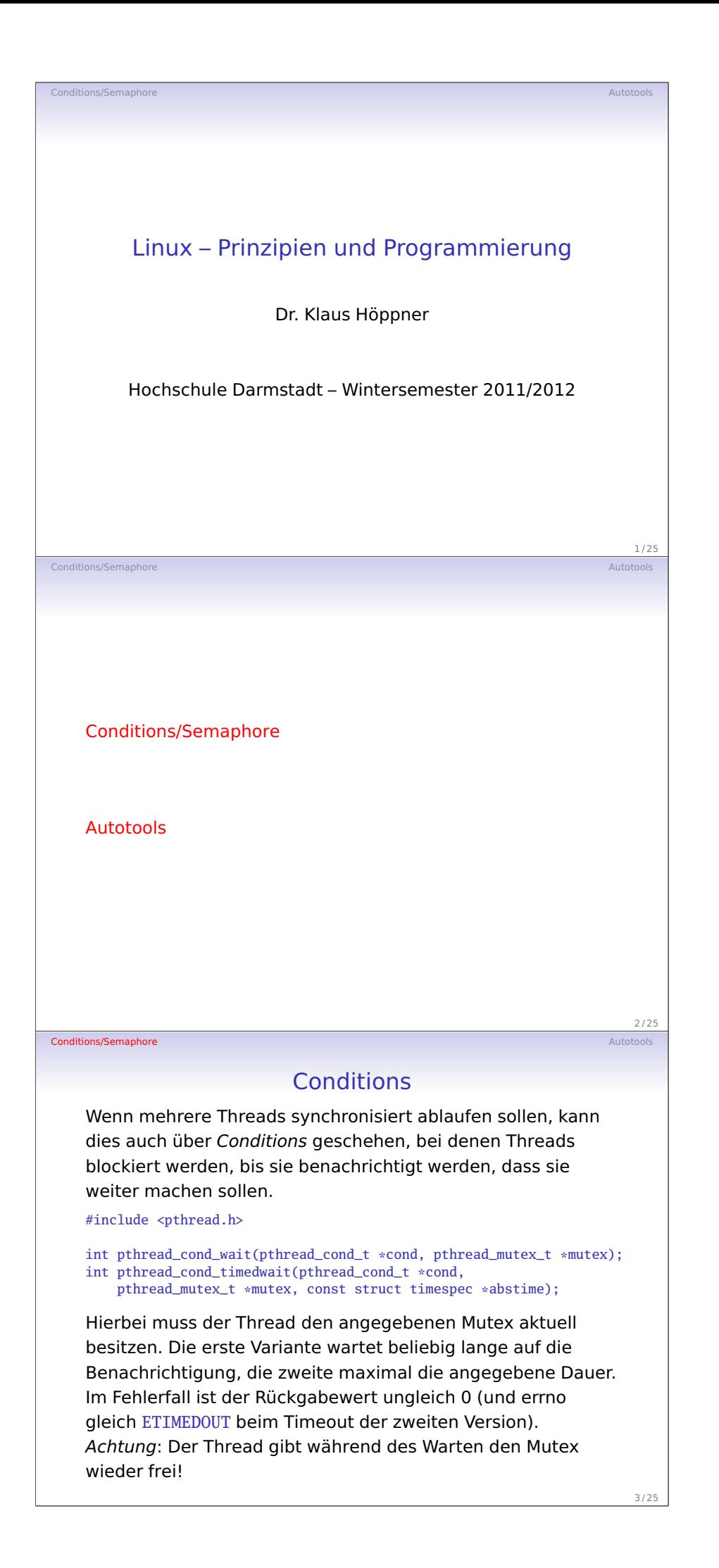

Vorlesung 11

## Benachrichtigung der wartenden Threads

Über die Condition können einer oder alle wartenden Threads benachrichtigt werden:

int pthread\_cond\_signal(pthread\_cond\_t \*cond); int pthread\_cond\_broadcast(pthread\_cond\_t \*cond);

Conditions/Semaphore

Conditions/Semaphore

Hierbei werden einer oder alle Threads aufgeweckt, wobei diese(r) dann wieder auf den beim Wait-Befehl angegebenen Mutex wartet.

Selbst im Fall eines Broadcasts über die Condition werden also i. A. nicht alle wartenden Threads gleichzeitig weiterarbeiten, sondern synchronsiert über den Mutex.

 $4/25$ 

 $5/25$ 

 $6/25$ 

## Erzeuger–Verbraucher über Ringpuffer

Im Folgenden sollen mehrere Erzeuger über einen Ringpuffer mehrere Verbraucher mit Daten (in diesem Fall zufällige Floats) versorgen.

Dieser Ringpuffer besteht aus einem Array und soll nach dem Prinzip FIFO arbeiten. Dafür merkt er sich jeweils die Position des ältesten Werts im Puffer und füllt diesen ringförmig, belegt also am Anfang des Array frei gewordene Plätze neu, nachdem beim Füllen das Array-Ende erreicht wurde.

Beim Einspeisen und Abholen von Werten aus dem Ringpuffer durch die Erzeuger bzw. Verbraucher werden folgende Fälle durch Conditions berücksichtigt:

- Der Ringpuffer ist leer, es stehen also keine Daten für Verbraucher zur Verfügung;
- der Ringpuffer ist voll, die Erzeuger können also keine Daten abliefern.

## Teil 1: Definition des Ringpuffers

```
Datei ringbuffer.h:
```
Conditions/Semaphore

```
#include <stddef.h>
```
int rb\_empty(rb\_t \*rb); int  $rb_full(rb_t *rb)$ ;

```
typedef struct {
    float* buf;
    size_t capacity;
    size t_start;
    size_t count;
} rb_t;
int rb_init(rb_t *rb, size_t capacity);
int rb_destroy(rb_t *rb);
int rb_push(rb_t *rb, float value);
int rb\_pop(rb_t *rb, float *value);
```
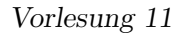

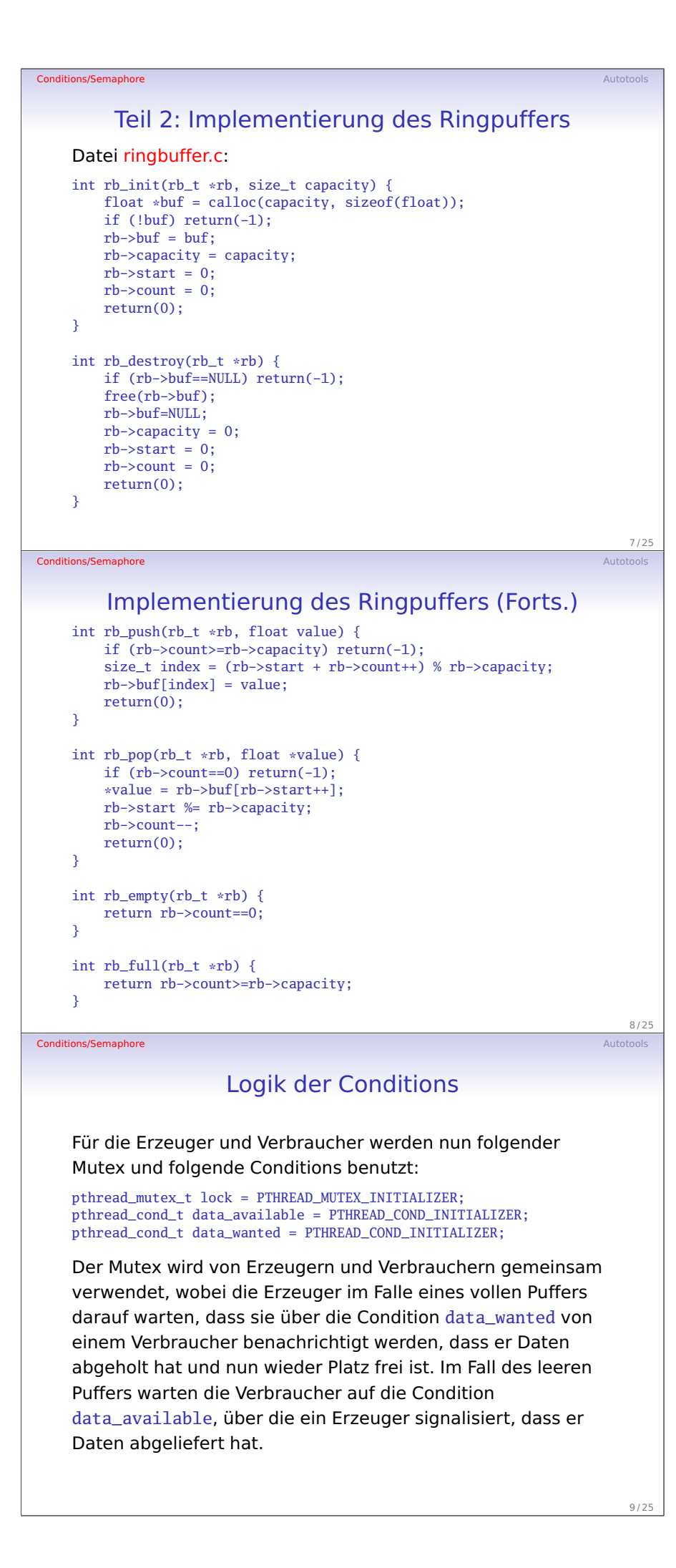

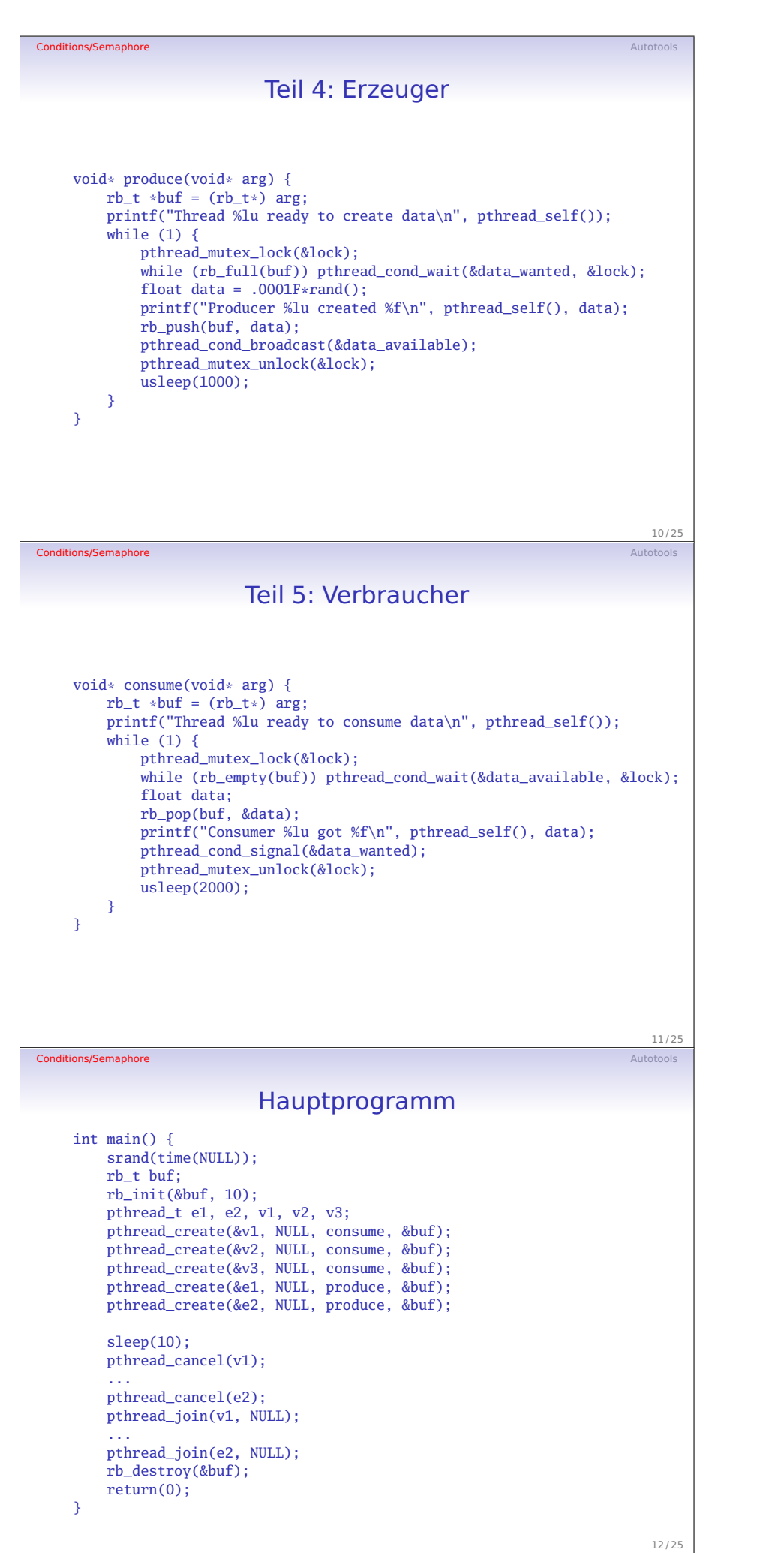

Vorlesung 11

Handout S. 4

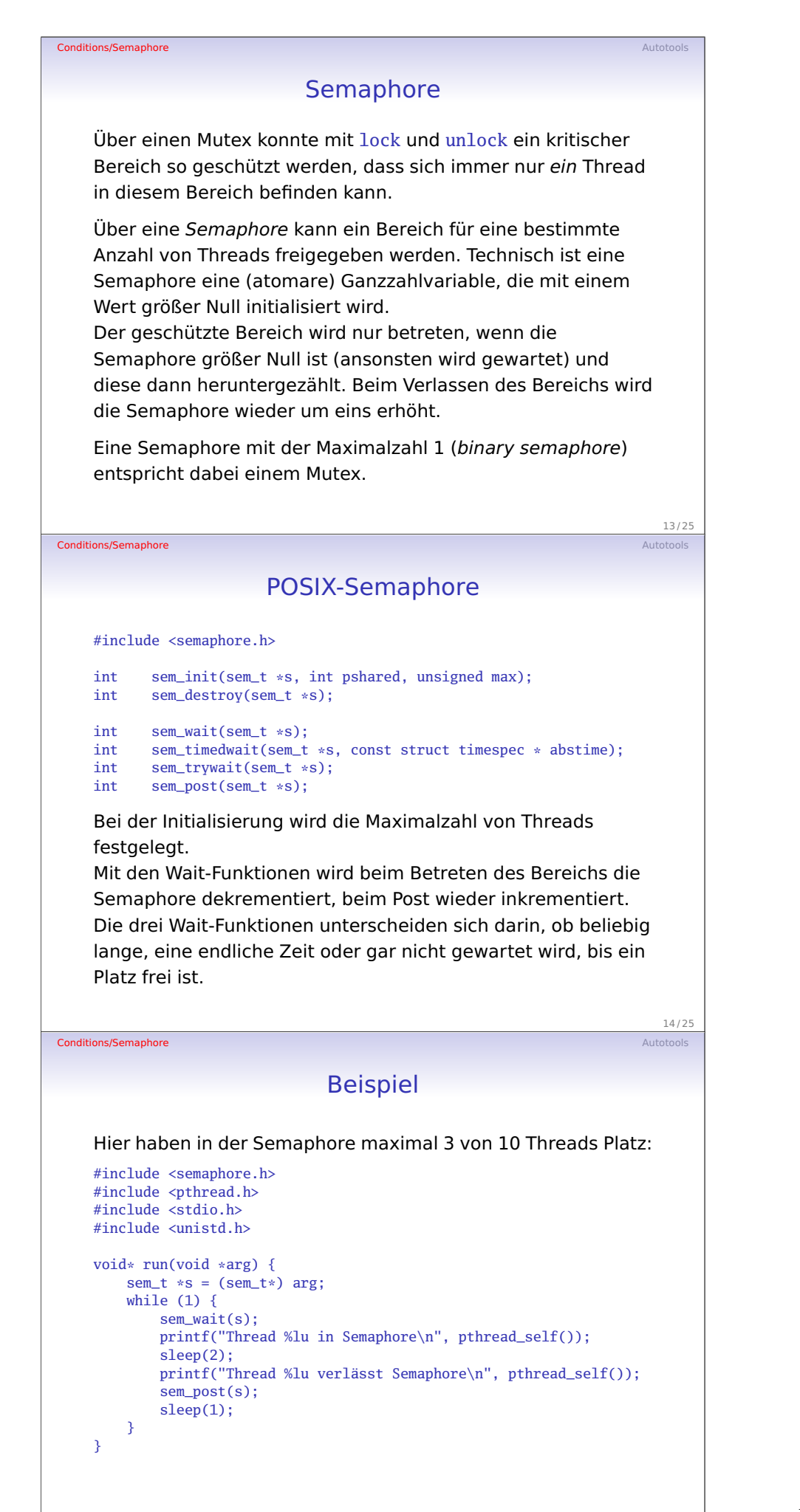

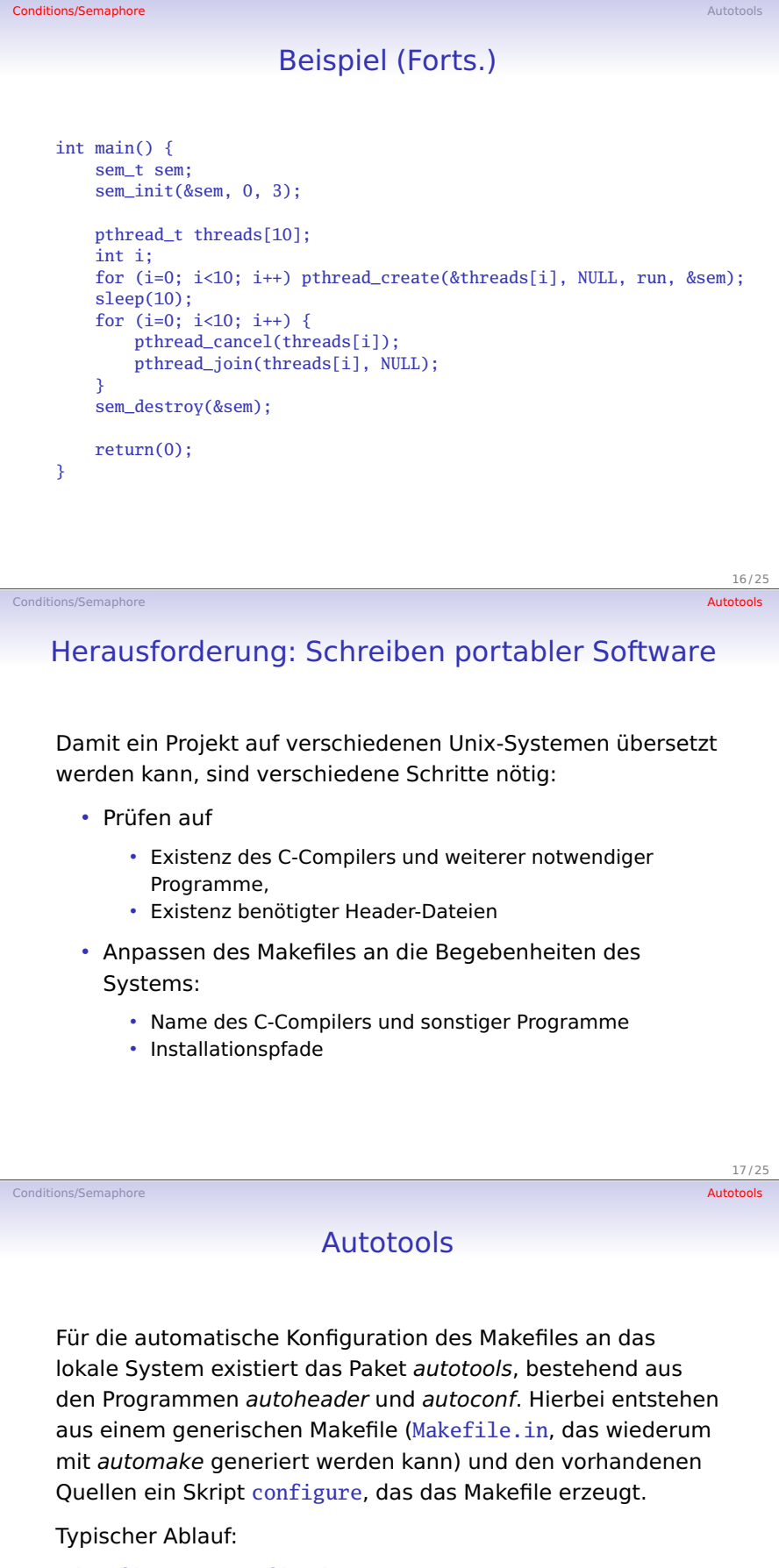

./configure --prefix=/usr make all make install

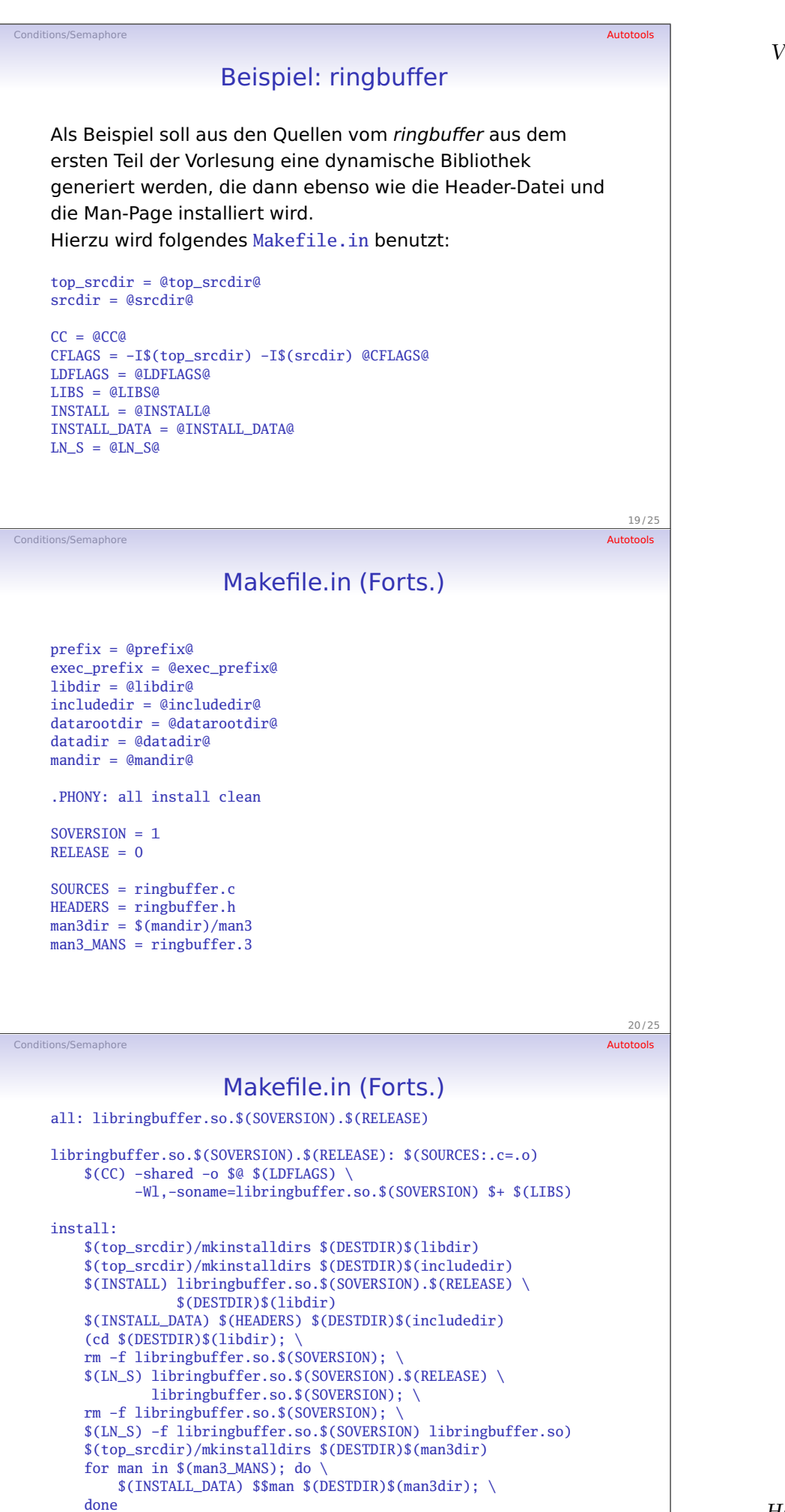

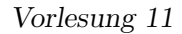

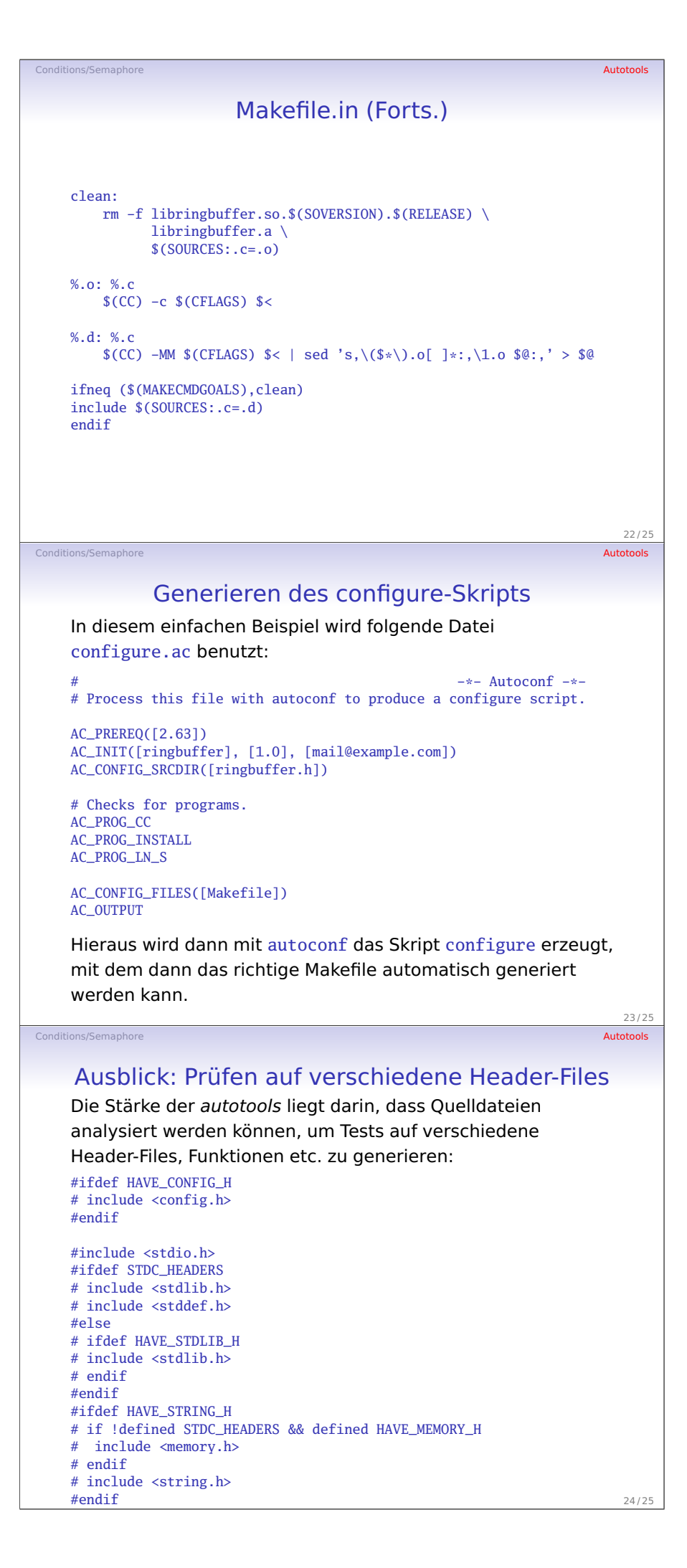

## Workflow der autotools

Conditions/Semaphore Autotools (Autotools Autotools Autotools Autotools Autotools Autotools Autotools Autotools

- autoscan analysiert den Quelltext und erzeugt configure.scan mit folgendem Inhalt: AC\_CONFIG\_HEADERS([config.h]) AC\_CHECK\_HEADERS([memory.h stddef.h stdlib.h string.h])
- Nach Erzeugen von configure.ac anhand von configure.scan wird mit autoheader die Datei config.h.in generiert.
- Mit autoconf wird das Skript configure erzeugt.
- Durch Aufruf von configure entsteht das config.h mit den Informationen darüber, welche der verlangten Headerdateien auf dem System vorhanden sind.